# Package 'ggmosaic'

February 23, 2021

<span id="page-0-0"></span>Title Mosaic Plots in the 'ggplot2' Framework

Version 0.3.3

Description Mosaic plots in the 'ggplot2' framework. Mosaic plot functionality is provided in a single 'ggplot2' layer by calling the geom 'mosaic'.

License GPL  $(>= 2)$ 

URL <https://github.com/haleyjeppson/ggmosaic>

BugReports <https://github.com/haleyjeppson/ggmosaic>

**Depends** ggplot2 ( $>= 3.3.0$ ), R ( $>= 3.5.0$ )

**Imports** product plots, dplyr, plotly  $(>= 4.5.5)$ , purrr, rlang, tidyr, ggrepel, scales

Suggests gridExtra, knitr, NHANES, rmarkdown, patchwork

VignetteBuilder knitr

Encoding UTF-8

LazyData true

RoxygenNote 7.1.1

NeedsCompilation no

Author Haley Jeppson [aut, cre], Heike Hofmann [aut], Di Cook [aut], Hadley Wickham [ctb]

Maintainer Haley Jeppson <hjeppson@iastate.edu>

Repository CRAN

Date/Publication 2021-02-23 19:50:02 UTC

# R topics documented:

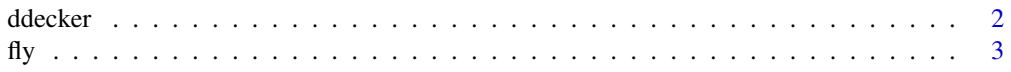

#### <span id="page-1-0"></span>2 ddecker and the state of the state of the state of the state of the state of the state of the state of the state of the state of the state of the state of the state of the state of the state of the state of the state of

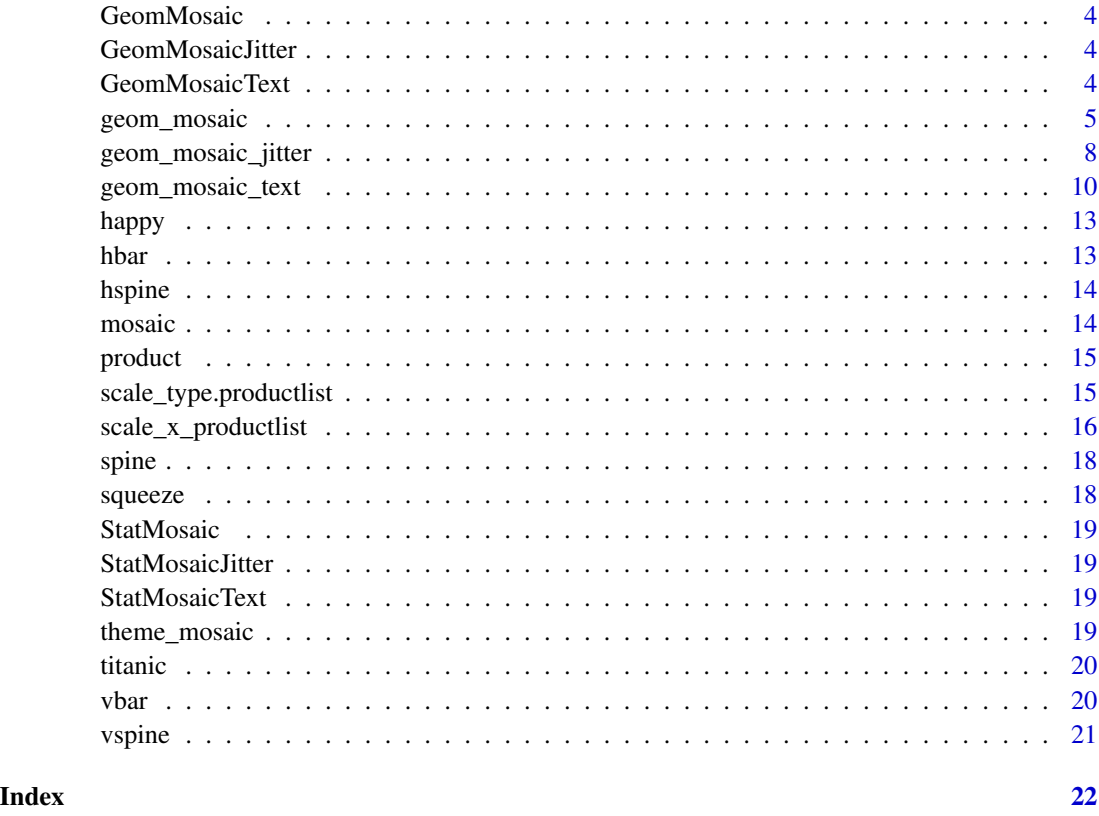

ddecker *Template for a double decker plot. A double decker plot is composed of a sequence of spines in the same direction, with the final spine in the opposite direction.*

# Description

Template for a double decker plot. A double decker plot is composed of a sequence of spines in the same direction, with the final spine in the opposite direction.

#### Usage

ddecker(direction = "h")

#### Arguments

direction direction of first split

<span id="page-2-0"></span>Data from the results of a SurveyMonkey survey commissioned by FiveThirtyEight for the story 41 Percent of Fliers Say It's Rude To Recline Your Airplane Seat.

#### Usage

fly

#### Format

A data frame with 1040 rows and 27 variables:

id Respondent ID

flight\_freq How often do you travel by plane?

do you recline Do you ever recline your seat when you fly?

height How tall are you?

has\_child\_under\_18 Do you have any children under 18?

three\_seats\_two\_arms n a row of three seats, who should get to use the two arm rests?

two\_seats\_one\_arm In a row of two seats, who should get to use the middle arm rest?

window\_shade Who should have control over the window shade?

rude\_to\_move\_to\_unsold\_seat Is it rude to move to an unsold seat on a plane?

- rude\_to\_talk\_to\_neighbor Generally speaking, is it rude to say more than a few words to the stranger sitting next to you on a plane?
- six hr flight leave seat On a six hour flight from NYC to LA, how many times is it acceptable to get up if you're not in an aisle seat?
- reclining\_obligation\_to\_behind Under normal circumstances, does a person who reclines their seat during a flight have any obligation to the person sitting behind them?
- rude to recline Is it rude to recline your seat on a plane?
- eliminate reclining Given the opportunity, would you eliminate the possibility of reclining seats on planes entirely?
- rude\_to\_switch\_seats\_friends Is it rude to ask someone to switch seats with you in order to be closer to friends?
- rude\_to\_switch\_seats\_family Is it rude to ask someone to switch seats with you in order to be closer to family?
- rude to wake neighbor bathroom Is it rude to wake a passenger up if you are trying to go to the bathroom?

rude\_to\_wake\_neighbor\_walk Is it rude to wake a passenger up if you are trying to walk around? rude\_to\_bring\_baby In general, is it rude to bring a baby on a plane?

<span id="page-3-0"></span>rude\_to\_bring\_unruly\_child In general, is it rude to knowingly bring unruly children on a plane?

- use\_electronics\_takeoff Have you ever used personal electronics during take off or landing in violation of a flight attendant's direction?
- smoked\_inflight Have you ever smoked a cigarette in an airplane bathroom when it was against the rules?

gender Gender

age Age

household\_income Household Income

education Education

region Region

#### Source

<https://github.com/fivethirtyeight/data/tree/master/flying-etiquette-survey>

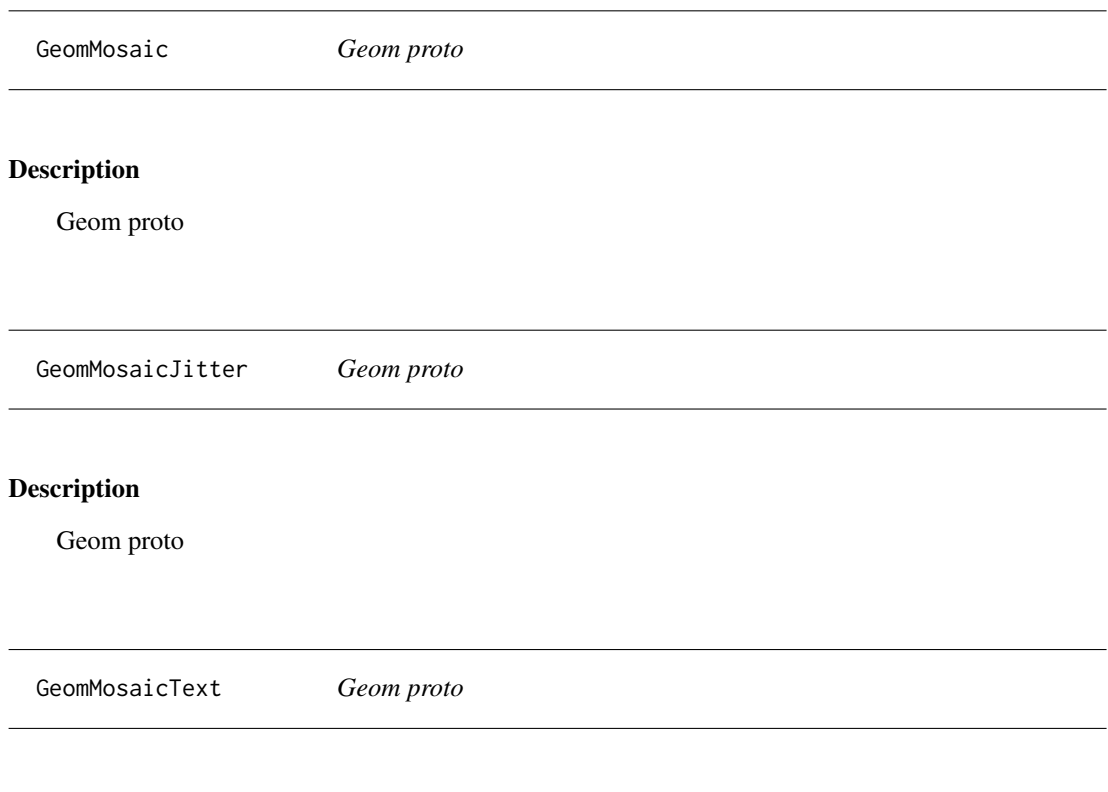

# Description

Geom proto

<span id="page-4-0"></span>

A mosaic plot is a convenient graphical summary of the conditional distributions in a contingency table and is composed of spines in alternating directions.

#### Usage

```
geom_mosaic(
  mapping = NULL,
  data = NULL,
  stat = "mosaic",
 position = "identity",
  na.rm = FALSE,divider = mosaic(),
  offset = 0.01,show.legend = NA,
  inherit.aes = FALSE,
  ...
)
stat_mosaic_text(
 mapping = NULL,
 data = NULL,
  geom = "Text",
  position = "identity",
  na.rm = FALSE,divider = mosaic(),
  show.legend = NA,
  inherit.aes = TRUE,
  offset = 0.01,...
\mathcal{E}stat_mosaic(
  mapping = NULL,
  data = NULL,
  geom = "mosaic",
 position = "identity",
  na.rm = FALSE,
  divider = mosaic(),
  show.legend = NA,
  inherit.aes = TRUE,
  offset = 0.01,...
```
# Arguments

<span id="page-5-0"></span>)

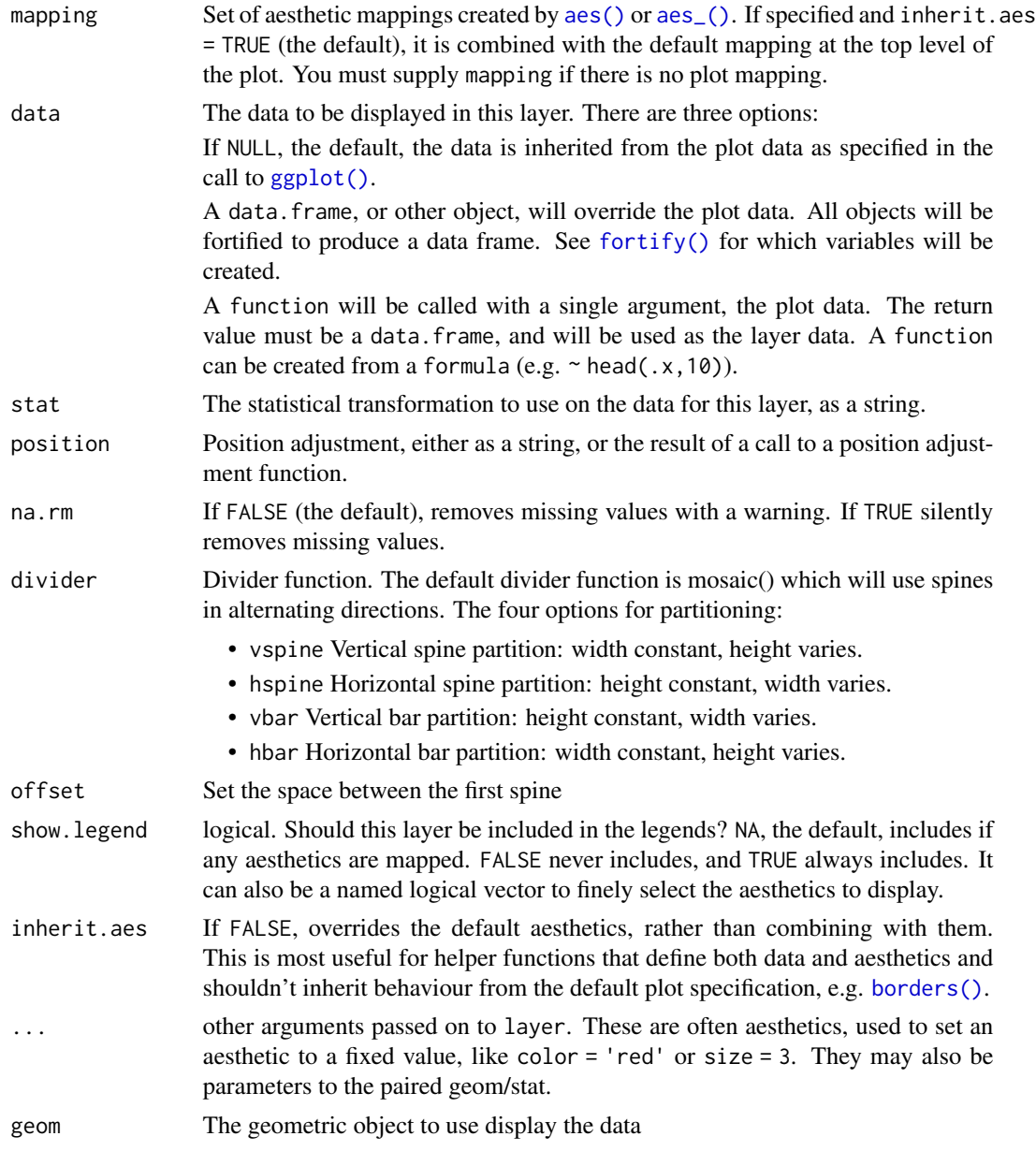

# Computed variables

- x location of center of the rectangle
- y location of center of the rectangle

xmin location of bottom left corner

xmax location of bottom right corner ymin location of top left corner ymax location of top right corner

#### Examples

```
data(titanic)
ggplot(data = titanic) +
  geom\_mosaic(aes(x = product(Class), fill = Survey))# good practice: use the 'dependent' variable (or most important variable)
# as fill variable
ggplot(data = titanic) +
  geom_mosaic(aes(x = product(Class, Age), fill = Survey))ggplot(data = titanic) +geom_mosaic(aes(x = product(Class), const = product(Age), fill = Survey))ggplot(data = titanic) +
  geom_mosaic(aes(x = product(Survived, Class), fill = Age))# Just excluded for timing. Examples are included in testing to make sure they work
## Not run:
data(happy)
ggplot(data = happy) + geom\_mosaic(aes(x = product(happy)), divider="hbar')ggplot(data = happy) + geom\_mosaic(aes(x = product(happ))) +coord_flip()
# weighting is important
ggplot(data = happy) +geom_mosaic(aes(weight=wtssall, x=product(happy)))
ggplot(data = happy) + geom_mosaic(aes(weight=wtssall, x=product(health), fill=happy)) +
  theme(axis.text.x=element_text(angle=35))
ggplot(data = happy) +geom_mosaic(aes(weight=wtssall, x=product(health), fill=happy), na.rm=TRUE)
ggplot(data = happy) +geom_mosaic(aes(weight=wtssall, x=product(health, sex, degree), fill=happy),
  na.rm=TRUE)
# here is where a bit more control over the spacing of the bars is helpful:
# set labels manually:
ggplot(data = happy) +geom_mosaic(aes(weight=wtssall, x=product(age), fill=happy), na.rm=TRUE, offset=0) +
  scale_x_productlist("Age", labels=c(17+1:72))
```

```
# thin out labels manually:
labels <- c(17+1:72)
labels[labels %% 5 != 0] <- ""
ggplot(data = happy) +geom_mosaic(aes(weight=wtssall, x=product(age), fill=happy), na.rm=TRUE, offset=0) +
  scale_x_productlist("Age", labels=labels)
ggplot(data = happy) +
  geom_mosaic(aes(weight=wtssall, x=product(age), fill=happy, conds = product(sex)),
  divider=mosaic("v"), na.rm=TRUE, offset=0.001) +
  scale_x_productlist("Age", labels=labels)
ggplot(data = happy) +geom_mosaic(aes(weight=wtssall, x=product(age), fill=happy), na.rm=TRUE, offset = 0) +
  facet_grid(sex~.) +
  scale_x_productlist("Age", labels=labels)
ggplot(data = happy) +
  geom_mosaic(aes(weight = wtssall, x = product(happy, finerla, health)),divider=mosaic("h"))
ggplot(data = happy) +geom_mosaic(aes(weight = wtssall, x = product(happy, finrela, health)), offset=.005)
# Spine example
ggplot(data = happy) +geom_mosaic(aes(weight = wtssall, x = product(health), fill = health)) +
 facet_grid(happy~.)
## End(Not run) # end of don't run
```
geom\_mosaic\_jitter *Jittered dots in Mosaic plots.*

#### Description

A mosaic plat with jittered dots

#### Usage

```
geom_mosaic_jitter(
 mapping = NULL,data = NULL,stat = "mosaic_jitter",
 position = "identity",
 na.rm = FALSE,divider = mosaic(),
 offset = 0.01,drop_level = FALSE,
```
<span id="page-7-0"></span>

```
show.legend = NA,
  inherit.aes = FALSE,
  ...
\mathcal{L}stat_mosaic_jitter(
 mapping = NULL,
 data = NULL,geom = "mosaic_jitter",
 position = "identity",
 na.rm = FALSE,divider = mosaic(),
 show.legend = NA,
 inherit.aes = TRUE,
 offset = 0.01,drop_level = FALSE,
  ...
\mathcal{L}
```
## Arguments

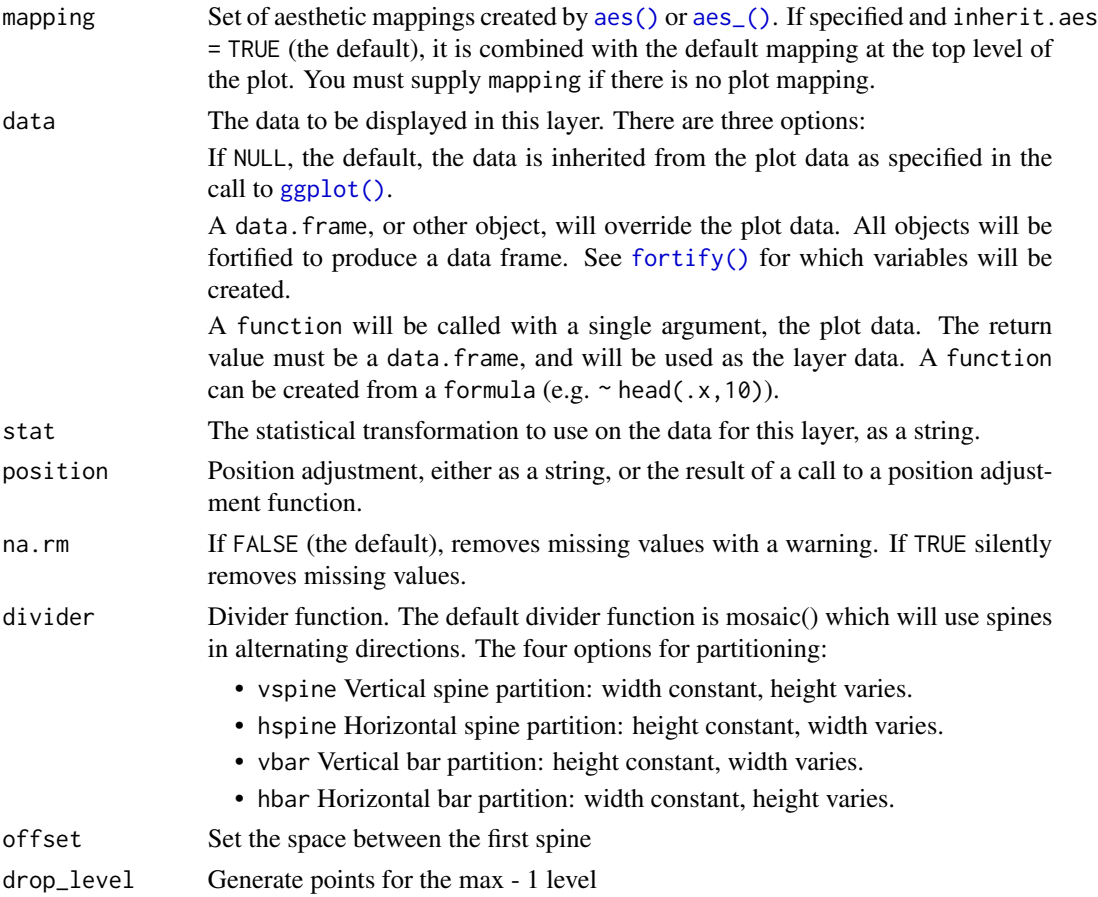

<span id="page-9-0"></span>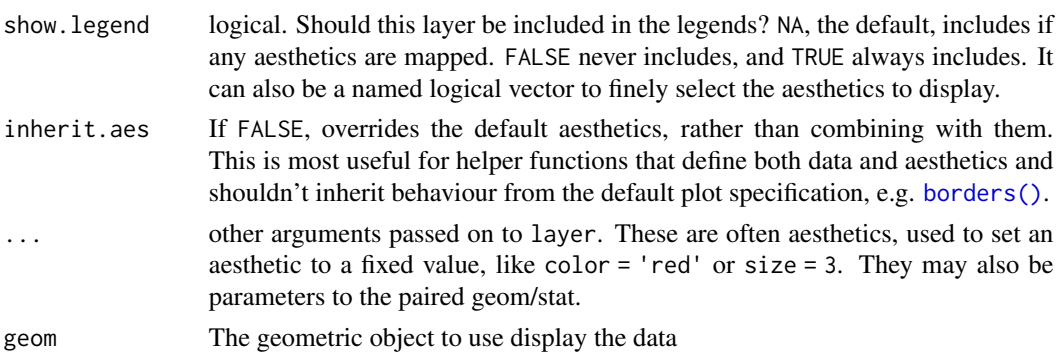

#### Computed variables

xmin location of bottom left corner xmax location of bottom right corner ymin location of top left corner ymax location of top right corner

#### Examples

```
data(titanic)
```

```
ggplot(data = titanic) +geom_mosaic(aes(x = product(Class), fill = Survived), alpha = 0.3) +
 geom_mosaic_jitter(aes(x = product(Class), color = Survived))
ggplot(data = titanic) +
 geom_mosaic(aes(x = product(Class)), alpha = 0.1) +
 geom_mosaic_jitter(aes(x = product(Class), color = Survived), drop_level = TRUE)
ggplot(data = titanic) +
 geom_mosaic(alpha = 0.3, aes(x = product(Class, Sex), fill = Survived),
              divider = c("vspine", "hspine", "hspine")) +
 geom_mosaic_jitter(aes(x = product(Class, Sex), color = Survived),
             divider = c("vspine", "hspine", "hspine"))
 ggplot(data = titanic) +
 geom_mosaic(alpha = 0.3, aes(x = product(Class), conds = product(Sex), fill = Survived),
              divider = c("vspine", "hspine", "hspine")) +
 geom_mosaic_jitter(aes(x = product(Class), conds = product(Sex), fill = Survived),
             divider = c("vspine", "hspine", "hspine"))
```
geom\_mosaic\_text *Labeling for Mosaic plots.*

#### Description

A mosaic plot with text or labels

<span id="page-10-0"></span>geom\_mosaic\_text 11

# Usage

```
geom_mosaic_text(
 mapping = NULL,
 data = NULL,stat = "mosaic",position = "identity",
 na.rm = FALSE,divider = mosaic(),
 offset = 0.01,show.legend = NA,
 inherit.aes = FALSE,
 as.label = FALSE,repel = FALSE,
 repel_params = NULL,
 check_overlap = FALSE,
  ...
)
```
# Arguments

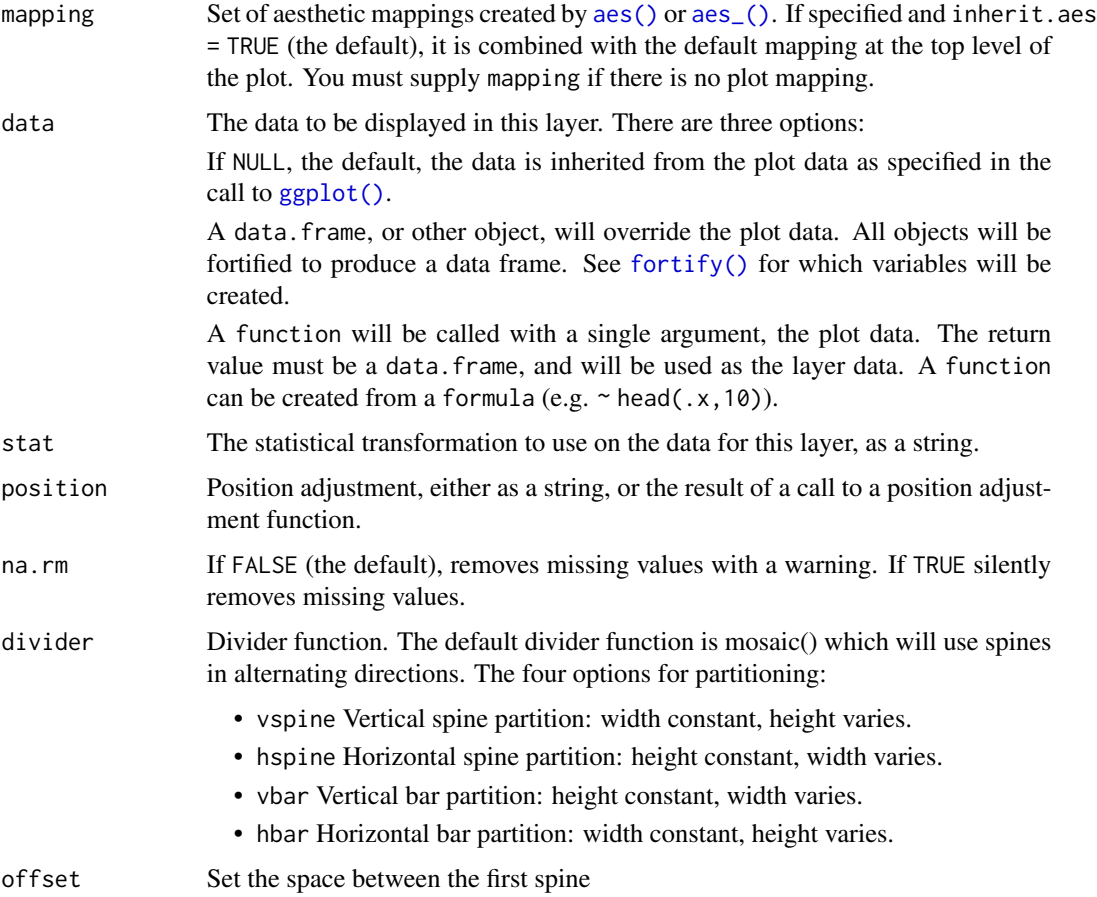

<span id="page-11-0"></span>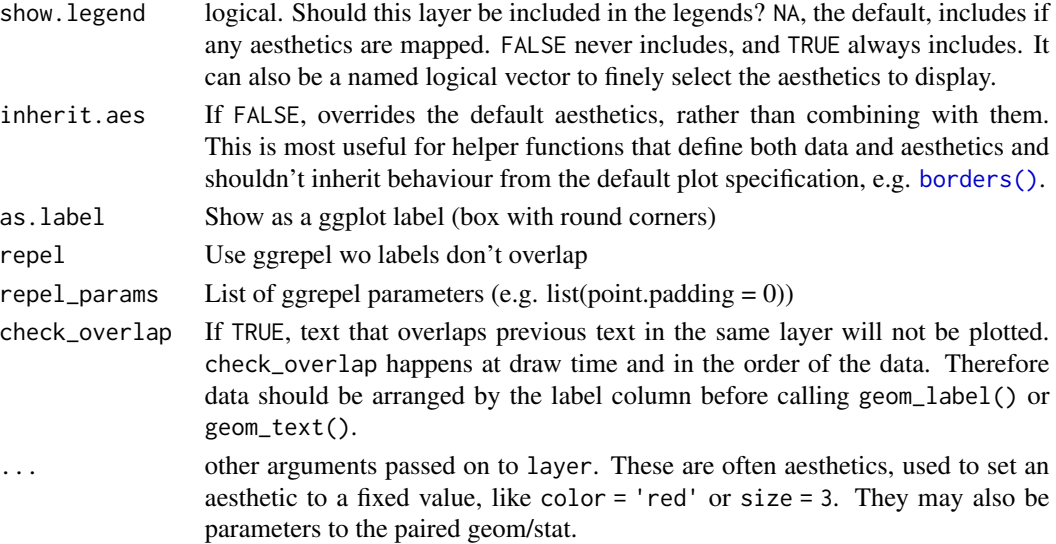

#### Examples

data(titanic)

```
ggplot(data = titanic) +
 geom\_mosaic(aes(x = product(Class), fill = Survey() +geom\_mosaic\_text(aes(x = product(Class), fill = Survey))ggplot(data = titanic) +geom\_mosaic(aes(x = product(Class, Sex), fill = Survised),divider = c("vspine", "hspine", "hspine")) +
 geom\_mosaic\_text(aes(x = product(Class, Sex), fill = Survey),divider = c("vspine", "hspine", "hspine"), size = 2)
ggplot(data = happy) +geom_mosaic(aes(x = product(health), fill = happy), na.rm = TRUE, show.legend = FALSE) +
 geom_mosaic_text(aes(x = product(happy, health)), na.rm = TRUE)
# avoid overlapping text
ggplot(data = happy) +geom\_mosaic(aes(x = product(headth), fill = happy), na.rm = TRUE, show.length = FALSE) +geom_mosaic_text(aes(x = product(happy, health)), na.rm = TRUE, check_overlap = TRUE)
# or use ggrepel
ggplot(data = happy) +geom\_mosaic(aes(x = product(headth), fill = happy), na.rm = TRUE, show.legend = FALSE) +geom_mosaic_text(aes(x = product(happy, health)), na.rm = TRUE, repel = TRUE)
# and as a label
ggplot(data = happy) +geom\_mosaic(aes(x = product(headth), fill = happy), na.rm = TRUE, show.legend = FALSE) +geom_mosaic_text(aes(x = product(happy, health)), na.rm = TRUE, repel = TRUE, as.label=TRUE)
```
<span id="page-12-0"></span>

The data is a small sample of variables related to happiness from the general social survey (GSS). The GSS is a yearly cross-sectional survey of Americans, run since 1972. We combine data for more than 25 years to yield over 60 thousand observations, and of the over 5,000 variables, we select some variables that are related to happiness:

#### Usage

data(happy)

#### Format

A data frame with 62466 rows and 11 variables

- year. year of the response, 1972 to 2018.
- age. age in years: 18–89 (89 stands for all 89 year olds and older).
- degree. highest education: lt high school, high school, junior college, bachelor, graduate.
- finrela. how is your financial status compared to others: far below, below average, average, above average, far above.
- happy. happiness: very happy, pretty happy, not too happy.
- health. health: excellent, good, fair, poor.
- marital. marital status: married, never married, divorced, widowed, separated.
- sex. sex: female, male.
- polviews. from extremely conservative to extremely liberal.
- partyid. party identification: strong republican, not str republican, ind near rep, independent, ind near dem, not str democrat, strong democrat, other party.
- wtssall. probability weight. 0.39–8.74

hbar *Horizontal bar partition: width constant, height varies.*

#### **Description**

Horizontal bar partition: width constant, height varies.

#### Usage

```
hbar(data, bounds, offset = 0.02, max = NULL)
```
<span id="page-13-0"></span>14 mosaic

#### Arguments

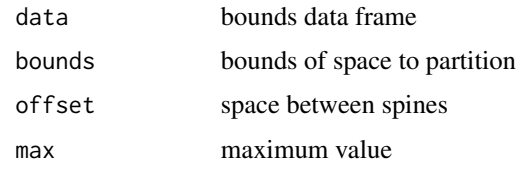

hspine *Horizontal spine partition: height constant, width varies.*

# Description

Horizontal spine partition: height constant, width varies.

### Usage

hspine(data, bounds, offset = offset, max = NULL)

#### Arguments

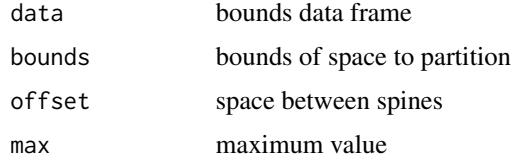

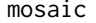

Template for a mosaic plot. A mosaic plot is composed of spines in *alternating directions.*

#### Description

Template for a mosaic plot. A mosaic plot is composed of spines in alternating directions.

#### Usage

mosaic(direction = "h")

#### Arguments

direction direction of first split

<span id="page-14-0"></span>

Wrapper for a list Wrapper for a list

#### Usage

product(...)

product(...)

#### Arguments

... Unquoted variables going into the product plot.

#### Examples

```
data(titanic)
ggplot(data = titanic) +
  geom_mosaic(aes(x = product(Survived, Class), fill = Survived))
data(titanic)
ggplot(data = titanic) +
  geom_mosaic(aes(x = product(Survived, Class), fill = Survived))
```
scale\_type.productlist

*Helper function for determining scales*

### Description

Used internally to determine class of variable x

#### Usage

```
## S3 method for class 'productlist'
scale_type(x)
```
#### Arguments

x variable

#### Value

character string "productlist"

<span id="page-15-0"></span>Determining scales for mosaics

#### Usage

```
scale_x_productlist(
 name = ggplot2::waiver(),
 breaks = product_breaks(),
 minor_breaks = NULL,
  labels = product_labels(),
  limits = NULL,
  expand = ggplot2::waiver(),oob = scales:::censor,
 na.value = NA_real_,
 trans = "identity",
 position = "bottom",
  sec.axis = ggplot2::waiver()
)
scale_y_productlist(
  name = ggplot2::waiver(),
 breaks = product_breaks(),
 minor_breaks = NULL,
 labels = product_labels(),
 limits = NULL,
 expand = ggplot2::waiver(),oob = scales:::censor,
 na.value = NA_real_,
  trans = "identity",
 position = "left",
  sec.axis = ggplot2::waiver()
\lambda
```
ScaleContinuousProduct

#### Arguments

name set to pseudo waiver function product\_names by default.

breaks One of:

• NULL for no breaks

- waiver() for the default breaks computed by the [transformation object](#page-0-0)
- A numeric vector of positions

<span id="page-16-0"></span>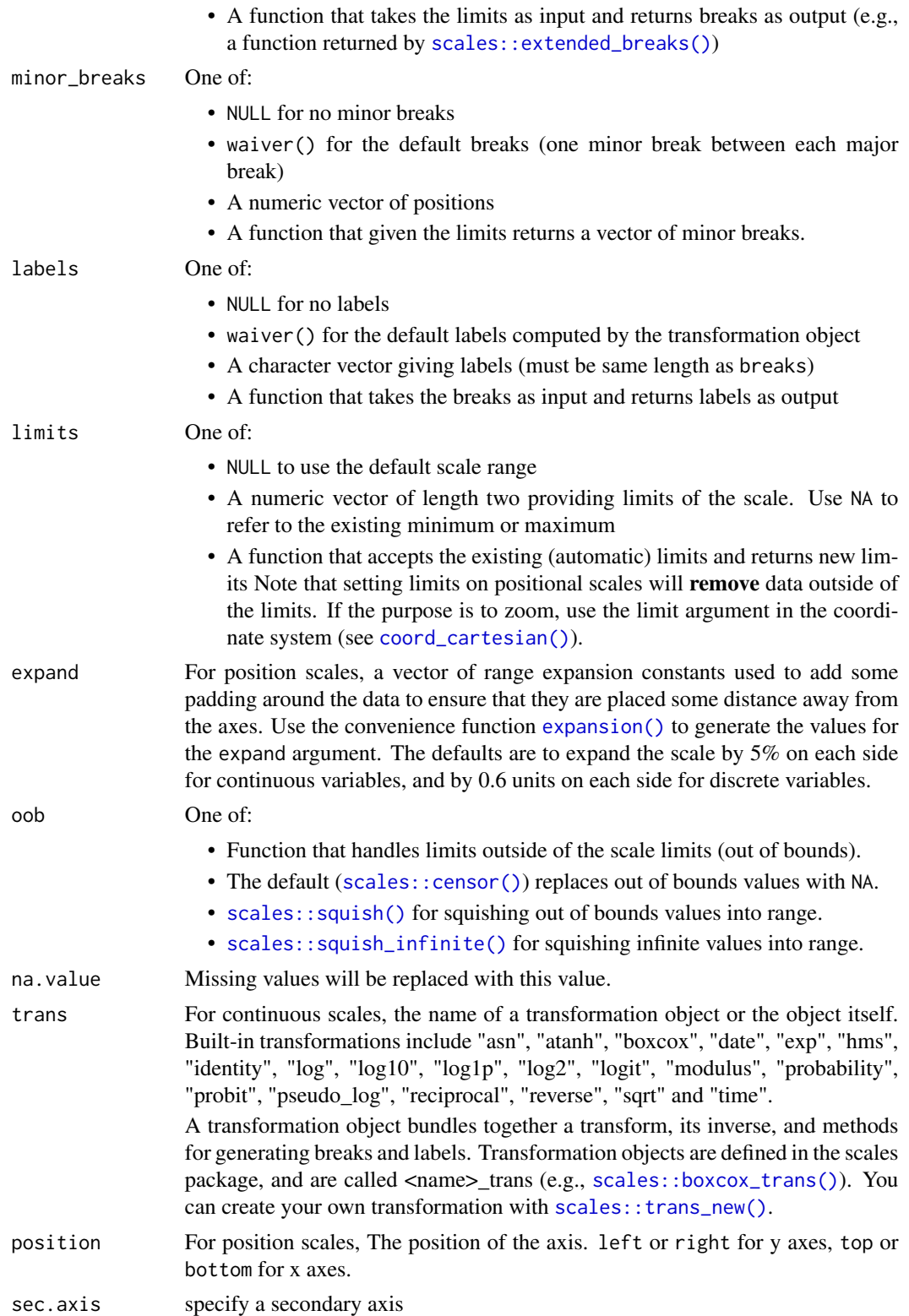

<span id="page-17-0"></span>18 squeeze

# Format

An object of class ScaleContinuousProduct (inherits from ScaleContinuousPosition, ScaleContinuous, Scale, ggproto, gg) of length 5.

spine *Spine partition: divide longest dimension.*

#### Description

Spine partition: divide longest dimension.

### Usage

```
spine(data, bounds, offset = offset, max = NULL)
```
### Arguments

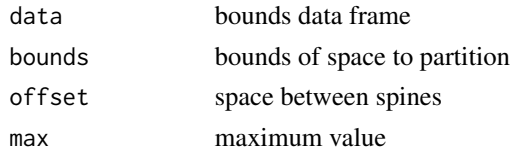

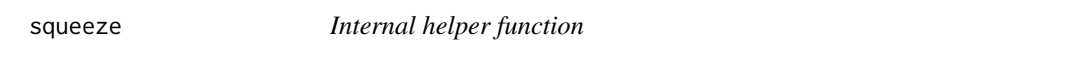

### Description

Squeeze pieces to lie within specified bounds; directly copied from package productplots

#### Usage

```
squeeze(pieces, bounds = bound())
```
#### Arguments

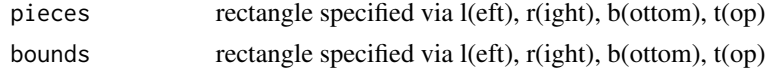

#### Value

re-scaled values for piece according to boundaries given by bounds

#### Author(s)

Hadley Wickham

<span id="page-18-0"></span>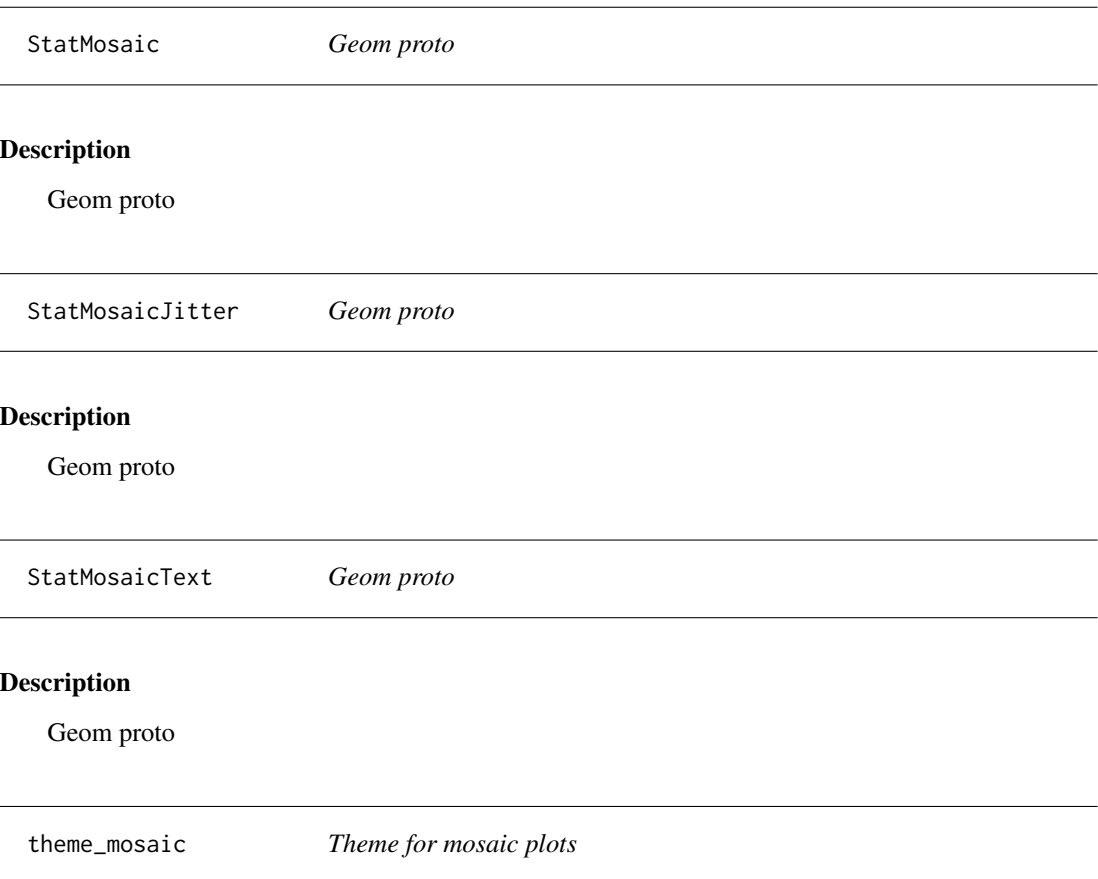

Themes set the general aspect of the plot such as the colour of the background, gridlines, the size and colour of fonts. theme\_mosaic provides access to the regular ggplot2 theme, but removes any background, most of the gridlines, and ensures an aspect ratio of 1 for better viewing of the mosaics.

# Arguments

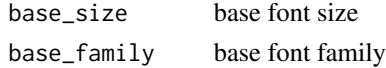

# Examples

```
library(ggmosaic)
data(happy)
ggplot(data = happy) +
  geom_mosaic(aes(weight=wtssall, x=product(health), fill=happy), na.rm=TRUE) +
  theme_mosaic()
```
<span id="page-19-0"></span>

A dataset containing some demographics and survival of people on board the Titanic

### Usage

titanic

#### Format

A data frame with 2201 rows and 4 variables:

Class factor variable containing the class of a passenger (1st, 2nd, 3rd) or crew.

Sex Male/Female.

Age Child/Adult. This information is not very reliable, because it was inferred from boarding documents that did not state actual age in years.

Survived Yes/No.

vbar *Vertical bar partition: height constant, width varies.*

#### Description

Vertical bar partition: height constant, width varies.

#### Usage

```
vbar(data, bounds, offset = 0.02, max = NULL)
```
#### Arguments

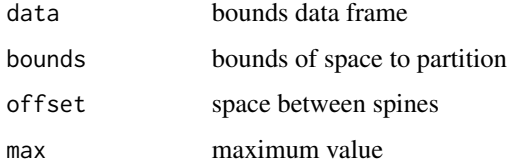

<span id="page-20-0"></span>

Vertical spine partition: width constant, height varies.

# Usage

vspine(data, bounds, offset = offset, max = NULL)

# Arguments

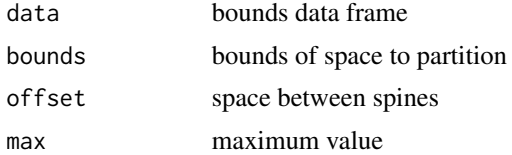

# <span id="page-21-0"></span>Index

```
∗ datasets
    fly, 3
    GeomMosaic, 4
    GeomMosaicJitter, 4
    GeomMosaicText, 4
    happy, 13
    scale_x_productlist, 16
    StatMosaic, 19
    StatMosaicJitter, 19
    StatMosaicText, 19
    titanic, 20
aes(), 6, 9, 11
aes_(), 6, 9, 11
borders(), 6, 10, 12
coord_cartesian(), 17
ddecker, 2
expansion(), 17
3fortify(), 6, 9, 11
geom_mosaic, 5
geom_mosaic_jitter, 8
geom_mosaic_text, 10
GeomMosaic, 4
GeomMosaicJitter, 4
GeomMosaicText, 4
ggplot(), 6, 9, 11
happy, 13
hbar, 13
hspine, 14
mosaic, 14
product, 15
```
scale\_type.productlist, [15](#page-14-0) scale\_x\_productlist, [16](#page-15-0) scale\_y\_productlist *(*scale\_x\_productlist*)*, [16](#page-15-0) ScaleContinuousProduct *(*scale\_x\_productlist*)*, [16](#page-15-0) scales::boxcox\_trans(), *[17](#page-16-0)* scales::censor(), *[17](#page-16-0)* scales::extended\_breaks(), *[17](#page-16-0)* scales::squish(), *[17](#page-16-0)* scales::squish\_infinite(), *[17](#page-16-0)* scales::trans\_new(), *[17](#page-16-0)* spine, [18](#page-17-0) squeeze, [18](#page-17-0) stat\_mosaic *(*geom\_mosaic*)*, [5](#page-4-0) stat\_mosaic\_jitter *(*geom\_mosaic\_jitter*)*, [8](#page-7-0) stat\_mosaic\_text *(*geom\_mosaic*)*, [5](#page-4-0) StatMosaic, [19](#page-18-0) StatMosaicJitter, [19](#page-18-0) StatMosaicText, [19](#page-18-0) theme\_mosaic, [19](#page-18-0)

titanic, [20](#page-19-0) transformation object, *[16](#page-15-0)*

vbar, [20](#page-19-0) vspine, [21](#page-20-0)